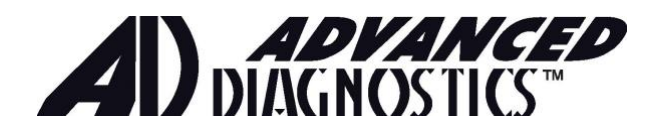

# **Advanced Diagnostics Product Repair Form**

## **Please complete the form on page 2.**

**This form must be included in the shipping box along with the RMA and your repair item.** 

## **Procedure:**

- 1. Completely fill out repair form *(except for the RMA#)* on Page 2 and email to **[irm.ad.repair.us@dormakaba.com](mailto:irm.ad.repair.us@dormakaba.com)**
- 2. The RMA# will be provided to you within 24-48 hours (via email). Place the RMA# on the form you submitted. Place this form in the box with the product you are returning.
- 3. Ship product to: Kaba Ilco Corp. 400 Jeffreys Road Rocky Mount, NC 27804 ATTN: AD Repairs

## **IMPORTANT: 1) DO NOT SHIP USPS (United States Postal Service)** 2) **RMA# MUST be marked on the shipping box.**

- 4. Once your item is received, an Ilco/AD technician will assess the damage and determine cost to repair.
- 5. A Customer Service Representative will email you to review charges/quote and repair/replacement times that may be associated and qualifications for a loaner\*.
- 6. Once repair is completed you will receive an email notification with delivery information. Repairs are shipped ground at no charge. Overnight delivery is available and charged at current rate.
- 7. Once you receive your repaired unit back, please return your loaner to Kaba Ilco Corp. (address above) with the RMA. If loaner machine is not returned within 5 business days of your receiving the repaired unit you will be automatically assessed a charge of \$3,000.00.

Advanced Diagnostics Products carry a 1-year limited warranty from purchase date (Smart Pro 2-years limited warranty). Physical damage is not covered under this warranty.

Items such as dongles, cables, and detectors will only be replaced if a dated distributor proof of purchase is included and shows the item to be within the warranty period.

\**Loaner units for T-Code Pro, MVP Pro and/or Smart Pro are available if manufacturer repair is required. Loaner units are limited and available on a first come, first serve basis. An RMA form is included with the loaner and must be returned with machine. Examples of typical "out of warranty" repair charges are \$650 for repair of an MVP or T-Code Pro unit with use of a loaner, \$550 unit repair without a loaner, \$300 standard touchscreen replacement and \$350 for a new unit cover/case.* 

Pricing is subject to change without notice and is shown in U.S. Dollars.

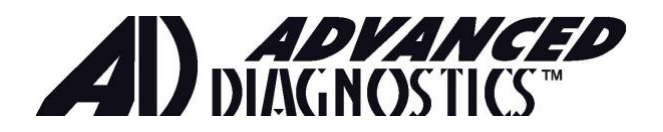

# **Advanced Diagnostics Product Repair Form**

Complete this form and email or fax as per instructions on page 1.

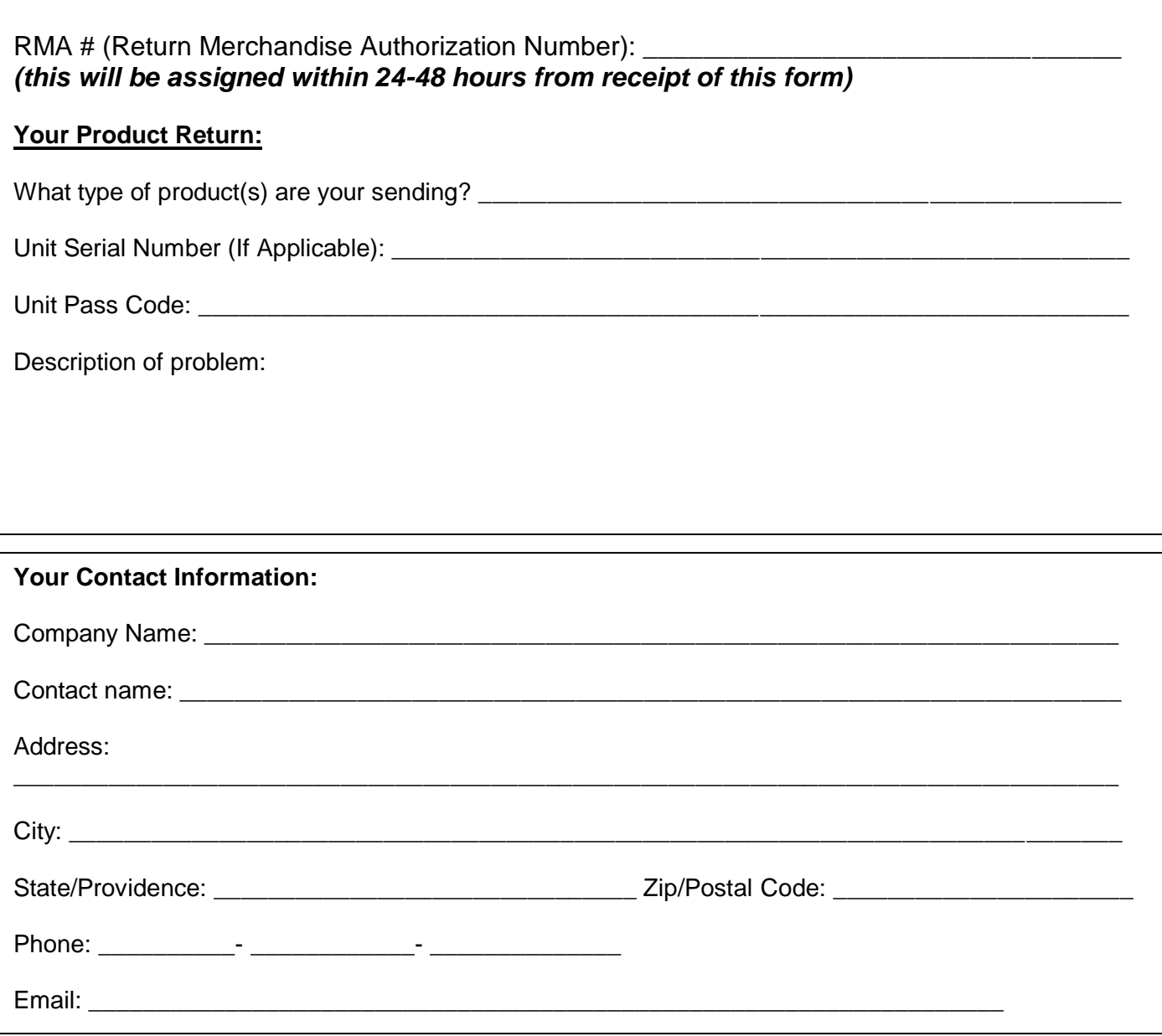

Once you have the RMA #, enclose this form with your product and ship to: **Kaba Ilco Corp. 400 Jeffreys Road Rocky Mount, NC 27804 ATTN: AD REPAIRS** 

#### **IMPORTANT:**

- **1) RMA# MUST be marked on box.**
- **2) DO NOT SHIP USPS (United States Postal Service).**